## **Edit Multiple RTF Files Software Кряк Скачать [Mac/Win] [2022]**

Программное обеспечение для редактирования нескольких файлов RTF — это утилита для одновременного открытия и обработки нескольких файлов RTF. Он имеет как командную строку, так и графический интерфейс, и его можно использовать для открытия нескольких файлов RTF или добавления или удаления абзацев или других текстовых элементов. Панели инструментов для редактирования нескольких файлов RTF: Командная строка - Главное окно - Добавить новый документ... - Открыть документ - Программное обеспечение для редактирования нескольких файлов RTF - Открыть документ - Открытые документы - Открыть документы... - Добавить абзац - Удалить абзац - Вставить гиперссылку - Изменить гиперссылку - Добавить закладку - Изменить закладку - Открыть закладку - Открыть закладку... - Печать документа - Программное обеспечение для редактирования нескольких файлов RTF - Закрыть документ - Закрыть документ - Программное обеспечение для редактирования нескольких файлов RTF - Печать документа - Программное обеспечение для редактирования нескольких файлов RTF - Печать документа - Программное обеспечение для редактирования нескольких файлов RTF - Следующий документ - Предыдущий документ - Переместить в конец - Перейти к началу - Сохранять - Закрывать - Выход Графический (окно) - Добавить новый документ - Открыть документ - Открыть документ... - Добавить абзац - Удалить абзац - Вставить гиперссылку - Изменить гиперссылку - Добавить закладку - Изменить закладку - Открыть закладку - Открыть закладку... - Распечатать документ - Закрыть документ - Закрыть документ - Распечатать документ - Закрыть документ - Закрыть документ - Распечатать документ - Закрыть документ - Открыть документ - Следующий документ - Предыдущий документ - Переместить в конец - Перейти к началу - Сохранять - Выход - Закрывать - Выход Поддержка нескольких файлов RTF Программный инструмент EditMultiple RTF Files Open In EditMultiple RTF Files позволяет открывать один или несколько файлов RTF одновременно. Кроме того, он может выполнять действия с несколькими выбранными документами RTF и даже добавлять новые документы в существующие рабочие области. Функции -

Легко копировать и вставлять документы - Абзацы, закладки, гиперссылки, определения стилей и форматирование - Поддержка нескольких документов

RTF - Поиск и замена текста - Отправка и получение файлов - Экспорт документов в виде HTML-документов Вы можете передавать файлы между всеми вашими устройствами, редактировать документы и легко общаться с другими людьми. Это сэкономит ваше время, потому что все будет сделано вместе сразу. Преимущества - Программа предназначена для работы с очень большим разнообразием файлов RTF. - Приложение поддерживает общие

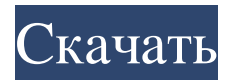

**Edit Multiple RTF Files Software**

Программное обеспечение для редактирования нескольких файлов RTF это полезное приложение, которое позволяет открывать и обрабатывать два или более документов одновременно, каждый из которых отображается на отдельной вкладке. Он прост в использовании, но предлагает относительно небольшое количество функций и имеет разочаровывающий пользовательский интерфейс. Руководство пользователя программного обеспечения для редактирования нескольких файлов RTF: Системные требования к программному обеспечению для редактирования нескольких файлов RTF: Редактировать несколько файлов RTF Цена программного

обеспечения: Обзор программного обеспечения для редактирования нескольких файлов RTF: Редактировать несколько RTF-файлов Отзыв о программном обеспечении: В большинстве случаев вы создаете документы, заполненные таблицами, которые идеально подходят для ввода данных. Однако вы также должны воспользоваться многими дополнительными функциями, которые предлагают стили таблиц. В этой статье мы рассмотрим несколько советов и приемов, которые сделают вас лучшим и более эффективным специалистом по вводу данных. Для тех, кто не знает, что такое стили таблиц, скажу, что это просто набор команд, которые будут заполнять ячейки предопределенной информацией. Однако эти удобные функции также позволяют настраивать таблицу. Стили таблиц

идеально подходят, если вы хотите, чтобы ваши сотрудники вводили данные в таблицу, но вы хотите иметь какой-то дизайн, прежде чем они это сделают. Если вы оказались в такой ситуации, возможно, сейчас самое время изучить несколько приемов и советов, чтобы стать лучшим и более эффективным специалистом по вводу данных. Стили таблиц также облегчают обмен данными между сотрудниками. Это

особенно полезно, если вы просите сотрудников вводить данные в одну и ту же таблицу. Например, у вас может быть одна таблица данных для продаж и одна таблица

для резервирований. Однако, если вам посчастливилось заняться этой работой, вы можете объединить две таблицы. Все дело в том, чтобы знать, когда использовать стили таблиц и как начать fb6ded4ff2

[http://www.labonnecession.fr/wp-content/uploads/2022/06/SQL\\_Decrypter\\_Pro.pdf](http://www.labonnecession.fr/wp-content/uploads/2022/06/SQL_Decrypter_Pro.pdf)

<https://www.webcard.irish/betterform-ключ-activation-скачать-mac-win-latest-2022/> <https://serv.biokic.asu.edu/neotrop/plantae/checklists/checklist.php?clid=0> <https://cuteteddybearpuppies.com/2022/06/chrome-icons-кряк-скачать-x64/> <http://robinzoniya.ru/?p=20520> [https://electropia.cl/wp-content/uploads/2022/06/Jpeg\\_Decoder.pdf](https://electropia.cl/wp-content/uploads/2022/06/Jpeg_Decoder.pdf) <https://portal.neherbaria.org/portal/checklists/checklist.php?clid=33167> <http://www.cpakamal.com/peerblock-активация-serial-number-full-torrent-скачать-бесплатно-3264/> [https://frotastore.com/wp-content/uploads/2022/06/Diagnostic\\_Medical\\_Sonography\\_\\_Peripheral\\_Arteries.pdf](https://frotastore.com/wp-content/uploads/2022/06/Diagnostic_Medical_Sonography__Peripheral_Arteries.pdf) <http://www.vidriositalia.cl/?p=14620> [https://heroespastandpresent.org.uk/advert/diagramstudio-%d0%b0%d0%ba%d1%82%d0%b8%d0%b2%d0%b0%d1%86%d0](https://heroespastandpresent.org.uk/advert/diagramstudio-%d0%b0%d0%ba%d1%82%d0%b8%d0%b2%d0%b0%d1%86%d0%b8%d1%8f-activation-key-%d1%81%d0%ba%d0%b0%d1%87%d0%b0%d1%82%d1%8c-%d0%b1%d0%b5%d1%81%d0%bf%d0%bb%d0%b0%d1%82%d0%bd%d0%be-%d0%b1%d0%b5/) [%b8%d1%8f-activation-key-%d1%81%d0%ba%d0%b0%d1%87%d0%b0%d1%82%d1%8c-%d0%b1%d0%b5%d1%81%d0](https://heroespastandpresent.org.uk/advert/diagramstudio-%d0%b0%d0%ba%d1%82%d0%b8%d0%b2%d0%b0%d1%86%d0%b8%d1%8f-activation-key-%d1%81%d0%ba%d0%b0%d1%87%d0%b0%d1%82%d1%8c-%d0%b1%d0%b5%d1%81%d0%bf%d0%bb%d0%b0%d1%82%d0%bd%d0%be-%d0%b1%d0%b5/) [%bf%d0%bb%d0%b0%d1%82%d0%bd%d0%be-%d0%b1%d0%b5/](https://heroespastandpresent.org.uk/advert/diagramstudio-%d0%b0%d0%ba%d1%82%d0%b8%d0%b2%d0%b0%d1%86%d0%b8%d1%8f-activation-key-%d1%81%d0%ba%d0%b0%d1%87%d0%b0%d1%82%d1%8c-%d0%b1%d0%b5%d1%81%d0%bf%d0%bb%d0%b0%d1%82%d0%bd%d0%be-%d0%b1%d0%b5/) <https://wishfruits.com/cursor-snowflakes-ключ-torrent-activation-code-скачать-бесплатно/> [https://staging.sonicscoop.com/advert/console-server-%d0%ba%d0%bb%d1%8e%d1%87-with-license](https://staging.sonicscoop.com/advert/console-server-%d0%ba%d0%bb%d1%8e%d1%87-with-license-key-%d1%81%d0%ba%d0%b0%d1%87%d0%b0%d1%82%d1%8c-pc-windows-april-2022/)[key-%d1%81%d0%ba%d0%b0%d1%87%d0%b0%d1%82%d1%8c-pc-windows-april-2022/](https://staging.sonicscoop.com/advert/console-server-%d0%ba%d0%bb%d1%8e%d1%87-with-license-key-%d1%81%d0%ba%d0%b0%d1%87%d0%b0%d1%82%d1%8c-pc-windows-april-2022/) [https://maltymart.com/advert/excelfile-workbook-viewer-%d0%ba%d0%bb%d1%8e%d1%87-patch-with-serial-key-%d1%81](https://maltymart.com/advert/excelfile-workbook-viewer-%d0%ba%d0%bb%d1%8e%d1%87-patch-with-serial-key-%d1%81%d0%ba%d0%b0%d1%87%d0%b0%d1%82%d1%8c-%d0%b1%d0%b5%d1%81%d0%bf%d0%bb%d0%b0%d1%82%d0%bd%d0%be-pc-windows/) [%d0%ba%d0%b0%d1%87%d0%b0%d1%82%d1%8c-%d0%b1%d0%b5%d1%81%d0%bf%d0%bb%d0%b0%d1%82%d0%b](https://maltymart.com/advert/excelfile-workbook-viewer-%d0%ba%d0%bb%d1%8e%d1%87-patch-with-serial-key-%d1%81%d0%ba%d0%b0%d1%87%d0%b0%d1%82%d1%8c-%d0%b1%d0%b5%d1%81%d0%bf%d0%bb%d0%b0%d1%82%d0%bd%d0%be-pc-windows/) [d%d0%be-pc-windows/](https://maltymart.com/advert/excelfile-workbook-viewer-%d0%ba%d0%bb%d1%8e%d1%87-patch-with-serial-key-%d1%81%d0%ba%d0%b0%d1%87%d0%b0%d1%82%d1%8c-%d0%b1%d0%b5%d1%81%d0%bf%d0%bb%d0%b0%d1%82%d0%bd%d0%be-pc-windows/) [https://automative.club/upload/files/2022/06/dpBjJvF13bQPQeIfrf7Z\\_15\\_6759210820c123d9a67d816549bf02bc\\_file.pdf](https://automative.club/upload/files/2022/06/dpBjJvF13bQPQeIfrf7Z_15_6759210820c123d9a67d816549bf02bc_file.pdf) <https://tecnoviolone.com/wp-content/uploads/2022/06/hardreyg.pdf> <https://www.7desideri.it/lua-editor-ключ-activation-code-скачать-бесплатно-без-реги/> <https://epkrd.com/flexidata-активированная-полная-версия-скач/>

<https://globaltimesnigeria.com/dslstats-ключ-скачать-for-windows/>

<http://zakadiconsultant.com/?p=7204>